## ফ্রিল্যান্সিং প্রশিক্ষণের আবেদন ফর্ম

বরাবর,

উপজেলা নিৰ্বাহী অফিসার কালিগঞ্জ, সাতক্ষীরা।

## বিষয়: ফ্রিল্যাঙ্গিং প্রশিক্ষণ গ্রহণের জন্য আবেদন।

যথাযথ সম্মান প্রদর্শন পূর্বক সবিনয় নিবেদন এই যে, আমি নিম্নস্বাক্ষরকারী গত ........................... তারিখে স্থানীয় পত্রিকা/উপজেলা ওয়েব পোর্টালের মাধ্যমে জানতে পারলাম উপজেলা পরিষদের সহযোগিতায় উপজেলা প্রশাসন, কালিগঞ্জ, সাতক্ষীরা এর তত্ত্বাবধানে ফ্রিল্যাঙ্গিং প্রশিক্ষণ অনুষ্ঠিত হবে। আমি উক্ত প্রশিক্ষণ গ্রহণ করতে ইচ্ছুক। আমার জীবন বৃত্তান্ত এবং শিক্ষাগত যোগ্যতার বিবরণ নিম্নরূপ:

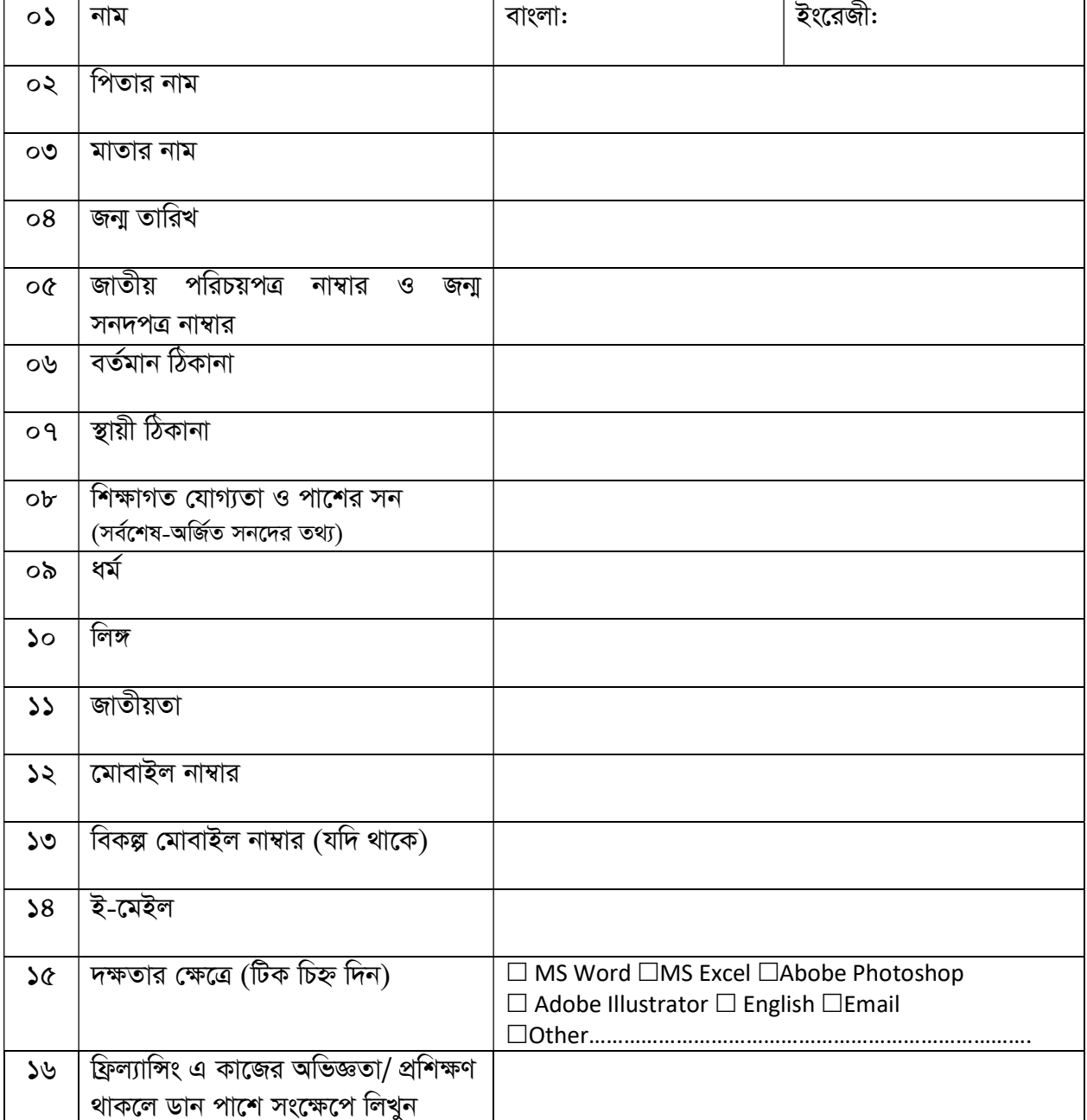

সত্যায়িত ছবি

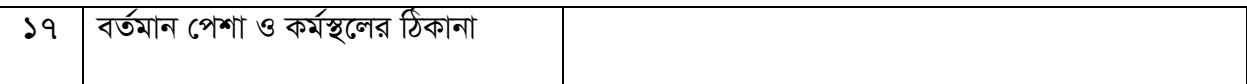

উপরিউক্ত তথ্যাদি ও সংযুক্ত কাগজপত্র সম্পূর্ণ সঠিক। পরবর্তীতে কোনো ব্যত্যয় পরিলক্ষিত হলে এ বিষয়ে প্রচলিত বিধি বিধান মেনে চলবো।

> (আবেদনকারীর স্বাক্ষর) ও তারিখ আবেদনকারীর নাম: মোবাইল নাম্বার: ই-মেইল:

সংযুক্তি:

- ১। জাতীয় পরিচয়পত্র ও জন্মনিবন্ধন সত্যায়িত কপি।
- ২। শিক্ষাগত যোগ্যতা সনদপত্রের সত্যায়িত কপি।
- ৩। ০২(দুই) কপি পাসপোর্ট সাইজের ছবি সত্যায়িত।
- ৪। অভিজ্ঞতা/ প্রশিক্ষণ সনদপত্র সত্যায়িত কপি (যদি থাকে)।

## ফ্রিল্যান্সিং প্রশিক্ষণের আবেদন ফর্ম

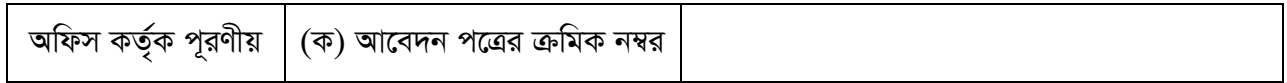